# **sharp-repo Documentation**

Release 1.0

Raminder

# Contents

| Wor   | king with XNAT using PyXNAT                                                  | 3                                                                                                    |
|-------|------------------------------------------------------------------------------|----------------------------------------------------------------------------------------------------|
| 1.1   | Download PyXNAT Module                                                       | 3                                                                                                    |
|       | 1.1.1 Connect to server: Enter user: password                                | 3                                                                                                    |
| 1.2   | Different types of datatypes supported by XNAT                               | 3                                                                                                    |
| 1.3   | Check number of Subject                                                      | 3                                                                                                    |
| 1.4   | Loading the project                                                          | 4                                                                                                    |
| 1.5   | Working with Subject Data                                                    | 4                                                                                                    |
| 1.6   | Working with MRI Session Data                                                | 4                                                                                                    |
| 1.7   | Filtering using Behavioral scores                                            | 4                                                                                                    |
| 1.8   | Downloading the selective data                                               | 4                                                                                                    |
| Wor   | king with EEG data                                                           | 7                                                                                                    |
| Defir | nitions for Parameters Listed in the Generated Data for EEG and RobotFactory | 9                                                                                                    |
| 3.1   | Parameters That Apply to Many of the Generated Files                         | 9                                                                                                    |
| 3.2   | Parameters That Are Specific to the Rotation Span Executive Function Task    | 16                                                                                                    |
| 3.3   | Parameters That Are Specific to RobotFactory                                 | 18                                                                                                    |
| 3.4   | Parameters That Are Specific to the Questionnaires                           | 20                                                                                                    |
|       | 3.4.1 Demographic Questionnaire                                              | 20                                                                                                    |
|       | 3.4.2 Physical Activity Questionnaire #1 (Godin)                             | 22                                                                                                    |
|       | 3.4.3 Physical Activity Questionnaire #2 (MAQ)                               | 25                                                                                                    |
|       | 3.4.4 Acute Side Effects Questionnaire                                       | 27                                                                                                    |
|       | 3.4.5 Multidimensional Mood State Questionnaire                              | 28                                                                                                    |
|       | 3.4.6 Engagement Questionnaire                                               | 28                                                                                                    |
|       | 3.4.7 Sleepiness Questionnaire #1 (Pre)                                      | 30                                                                                                    |
|       | 3.4.8 Sleepiness Questionnaire #2 (Post)                                     | 31                                                                                                    |
|       |                                                                              | 31                                                                                                    |
|       |                                                                              | 32                                                                                                    |
|       | 3.4.11 Debriefing Questionnaire                                              | 32                                                                                                    |
| 3.5   |                                                                              | 32                                                                                                    |
|       |                                                                              | 33                                                                                                    |
|       | 3.5.2 The Generated eeg-sum File                                             | 34                                                                                                    |
| Pars  |                                                                              | 39                                                                                                    |
| 4.1   | Contents of the "rf-triggers" File                                           | 39                                                                                                    |
| Publ  | lications                                                                    | 41                                                                                                    |
|       | 1.1 1.2 1.3 1.4 1.5 1.6 1.7 1.8 Wor Defin 3.1 3.2 3.3 3.4                    | 1.1.1 Connect to server: Enter user: password 1.2 Different types of datatypes supported by XNAT 1.3 Check number of Subject 1.4 Loading the project 1.5 Working with Subject Data 1.6 Working with Subject Data 1.7 Filtering using Behavioral scores 1.8 Downloading the selective data  Working with EEG data  Definitions for Parameters Listed in the Generated Data for EEG and RobotFactory 3.1 Parameters That Apply to Many of the Generated Files 3.2 Parameters That Are Specific to the Rotation Span Executive Function Task 3.3 Parameters That Are Specific to the Rotation Span Executive Function Task 3.4 Parameters That Are Specific to the Questionnaires 3.4.1 Demographic Questionnaire 3.4.2 Physical Activity Questionnaire #1 (Godin) 3.4.3 Physical Activity Questionnaire #2 (MAQ) 3.4.4 Acute Side Effects Questionnaire 3.4.5 Multidimensional Mood State Questionnaire 3.4.6 Engagement Questionnaire 3.4.7 Sleepiness Questionnaire #1 (Pre) 3.4.8 Sleepiness Questionnaire #1 (Pre) 3.4.9 Alcohol & Caffeine Questionnaire 3.4.10 Handedness Questionnaire 3.4.11 Debriefing Questionnaire 3.5 Parameters That Are Specific to the EEG Files 3.5.1 EEG Data Files 3.5.2 The Generated eeg-sum File |

6 Indices and tables 43

Adaptive reasoning and problem solving represent crucial skills in increasingly information-rich working environments. The SHARP research project is a multi-institutional competitive and collaborative effort that seeks to understand the neurobiological substrates of fluid intelligence and its malleability in response to a wide variety of interventions. This research effort, across all involved institutions collected the largest dataset on the training of fluid intelligence and its possible neural correlates. To ultimately share this resources to all researchers, a repository has been created to hold this data: https://sharp.bidmc.harvard.edu. We have hosted this data using the XNAT data repository infrastructure. This infrastructure has been extended to fit the data elements of interest, including EEG, quantitative phenotypical information, cognitive assessment and MR imaging data. At present data includes over 500 research participants, and over 800 imaging sessions. Additional data access tools have been developed for easy researcher which are distributed alongside the data. This repository offers a valuable resource for studies investigating the flexibility of fluid intelligence.

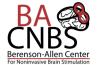

SHARP currently contains 6 projects, 1039 subjects, and 2373 imaging sessions.

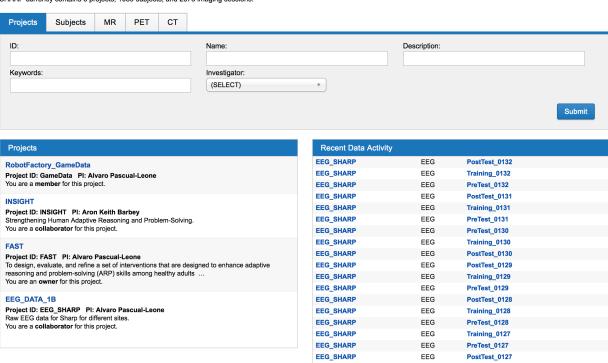

Contents 1

2 Contents

# CHAPTER 1

Working with XNAT using PyXNAT

#### 1.1 Download PyXNAT Module

```
!pip install pyxnat
```

#### 1.1.1 Connect to server: Enter user : password

```
import pyxnat
import os

# connect to XNAT instance
from pyxnat import Interface
xnat = Interface(server='http://sharp.bidmc.harvard.edu:8080', cachedir='/tmp')
xnat.select.projects().get()
```

### 1.2 Different types of datatypes supported by XNAT

```
xnat.inspect.datatypes()
```

# 1.3 Check number of Subject

```
subjects = xnat.select('/projects/FAST/subjects')
subjects.get().__len__()
```

# 1.4 Loading the project

```
project = xnat.select.project('FAST')
print(project)
```

#### 1.5 Working with Subject Data

```
print (table)
```

# 1.6 Working with MRI Session Data

```
print(table1)
```

#### 1.7 Filtering using Behavioral scores

# 1.8 Downloading the selective data

Lets start with download data for one subject

```
subject = xnat.select.project('FAST').subject('0001')
experiment = subject.experiment("SHARP_E00746")
allscans = experiment.scans()
allscans.download("/tmp", type='ALL', extract=False)
```

Now lets write a filer to download the selective data for all the subjects

# CHAPTER 2

# Working with EEG data

```
import pyxnat
import os

# connect to XNAT instance
from pyxnat import Interface
xnat = Interface(server='http://sharp.bidmc.harvard.edu:8080', cachedir='/tmp')
xnat.select.projects().get()
```

```
project = xnat.select.project('EEG_SHARP')
```

```
subject = project.subject('0001')
```

```
experiments = subject.experiments()
```

```
for list_experiment in experiments:
    files = list_experiment.resources().files()
    for fl in files:
        print (fl)
```

# Definitions for Parameters Listed in the Generated Data for EEG and RobotFactory

All generated files are formatted as two dimensional tables. The rows correspond to a subject activity such as an IQ test or a Switch task problem, and the columns list data for the activity. This section describes the parameters that appear in the table columns.

The parameter definitions are described in the following subsections:

- Parameters that are defined for many (even all) generated files, and parameters that are specific to the following activities:
  - The BOMAT and Sandia IQ tests
  - The Inhibit and Switch EF tasks
  - The Silo Detection, Thumbprint Detection and Visual Search Active Control training
- Parameters that are specific to the Rotation Span EF task
- Parameters that are specific to RobotFactory training
- Parameters that are specific to the questionnaires
- Parameters that are specific to the EEG files: the blinded EEG data files and the generated *eeg-sum* file

Unless noted otherwise, the time units for values extracted from Presentation log files are expressed in units of 1/10<sup>th</sup> of a millisecond (Presentation time).

## 3.1 Parameters That Apply to Many of the Generated Files

| Parameter | Description                                             |
|-----------|---------------------------------------------------------|
| Accuracy  | The proportion of attempted problems that were solved   |
|           | correctly. For the Switch task, only switch cases (the  |
|           | cue has changed from the previous problem) are tallied. |

Table 3.1 – continued from previous page

| Parameter | Description                                                                                                    |
|-----------|----------------------------------------------------------------------------------------------------|
| Age       | The subject's age expressed in years.                                                                                                    |
| AgeBin    | The subject's age expressed in one of these ranges:  • <21 (less than 21 years old)  • 21-25  • 26-30  • 31-35  • 36-40  • 41-45  • 46-50  • 51-55  • 56-60  • 61-65  • 66-70  • >70 (older than 70)                                                 |
| Animal    | Used with the Inhibit task, set to TRUE when the stimulus represents an animal and FALSE if not.                                                                                                    |
| Att10     | Used with the IQ tests, the number of problems answered by the subject during the first 10 minutes of the test. For the Sandia test, this value includes cases when the subject did not provide an answer within the 60 second per problem deadline. |
| Att5      | Used with the IQ tests, the number of problems answered by the subject in the first 5 minutes of the test. For the Sandia test, this value includes cases when the subject did not provide an answer within the 60 second per problem deadline.      |
| Attempted | The number of problems attempted and answered by the subject. For the Sandia test, this value includes cases when the subject did not provide an answer within the 60 second per problem deadline.                                                   |
| Avgi      | For an active control task (silo detection, thumbprint or visual search), the average difficulty level over the subject's <i>i</i> <sup>th</sup> training session.                                                                                   |
| AvgRT     | The subject's average response time for answering prob-<br>lems. For the Switch task, only switch cases (the cue<br>has changed from the previous problem) are used in the<br>computation.                                                           |
| Block     | The EF and active control tasks are divided into sections that are identified by a block label, e.g., PRACTICE, PERFORMANCE, etc.                                                                                                    |

Table 3.1 – continued from previous page

| Parameter  | able 3.1 – continued from previous page    Description       |
|------------|--------------------------------------------------------------|
| Condition  | The subject's intervention protocol, a combination of:       |
| Condition  | • The type of training (RobotFactory or Active               |
|            | Control)                                                     |
|            | • The type of tES                                            |
|            | Values are:                                                  |
|            | • RF tDCS                                                    |
|            | • RF tRNS                                                    |
|            | • RF tDCS Sham                                               |
|            | RF tRNS Sham                                                 |
|            | AC tDCS Sham                                                 |
|            | • AC tRNS Sham                                               |
|            | AC IKNS Shain                                                |
| Corr10     | The number of IQ test problems solved correctly during       |
|            | the test's first 10 minutes.                                 |
| Corr5      | The number of IQ test problems solved correctly during       |
|            | the test's first 5 minutes.                                  |
| Correct    | The number of problems solved correctly. For the             |
|            | Switch task, only switch cases (the cue has changed          |
|            | from the previous problem) are tallied.                      |
| CorrNoResp | An inhibit trial (inhibit case) was answered correctly by    |
| •          | no keyboard response.                                        |
| CorrResp   | An inhibit trial (don't inhibit case) was answered cor-      |
| 1          | rectly by the correct keyboard response.                     |
| Cue        | The switch cue that was presented, either a heart or a       |
|            | cross.                                                       |
| CueTime    | The Presentation time when the switch cue was pre-           |
|            | sented.                                                      |
| CueUncert  | The Presentation-computed uncertainty in the CueTime.        |
| Date       | The date when the data file was created. With the ex-        |
|            | ception of the side-effects questionnaires, this is also the |
|            | date the subject performed the activity.                     |
| Delay      | For the Switch task, the duration between the presen-        |
| •          | tation of the cue and the presentation of the stimulus,      |
|            | expressed in Presentation time units.                        |
| Duration   | The elapsed time for subject to complete the active con-     |
|            | trol task.                                                   |
| EduLevel   | The level of education achieved by the subject expressed     |
|            | as one of:                                                   |
|            | • no high school                                             |
|            | some high school                                             |
|            | <ul> <li>high school graduate</li> </ul>                     |
|            | • some college                                               |
|            | college graduate                                             |
|            | <ul> <li>some master's degree or higher</li> </ul>           |
|            | completed master's degree or higher                          |
| EduYears   | The subject's educational level expressed in years. For      |
| Luu Icais  | example, undergrad completion is typically 16 years.         |
| Expected   | The correct response to an active control task problem       |
| прести     | (left or right shift key).                                   |
|            | Continued on pout page                                       |

Table 3.1 – continued from previous page

| Parameter      | Description                                                                                                    |
|----------------|----------------------------------------------------------------------------------------------------|
| Final <i>i</i> | For an active control task (silo detection, thumbprint or visual search), the subject's difficulty level and the end of the $i$ <sup>th</sup> training session.                                                                                                    |
| Gender         | The subject's gender, male or female.                                                                                                    |
| Но/Не          | Used with the Visual Search task to distinguish between<br>the easier homogenous problems (the same character<br>used for all distracters) from the more difficult hetero-<br>geneous problems (many characters are used for the dis-<br>tracters).                                                                                                    |
| IgnoredEvents  | Ignored events occur when the subject presses a keyboard key during an EF or AC task when a subject response is not expected. Excessively high numbers during a task could suggest a problem with the keyboard or a subject's lack of cooperation doing the task.  In summary files, this parameter expresses the number of ignored events that occurred during the task or test. In detailed files, it consists of a letter followed by a number. The letter indicates the key pressed (P => subject paused the scenario, R => subject resumed the scenario, X => all other keys). The number is the Presentation time for the event.                                                                                                    |
| IncorrNoResp   | An inhibit trial (inhibit case) was answered incorrectly by a keyboard response.                                                                                                    |
| IncorrResp     | An inhibit trial (don't inhibit case) was answered with the incorrect keyboard response.                                                                                                    |
| Init <i>i</i>  | For an active control task (silo detection, thumbprint or visual search), the difficulty level at the start of the subject's $i$ <sup>th</sup> training session.                                                                                                    |
| InhCorr        | This field captures information about the subject's response when an inhibit cue is presented. It takes one of these four values:  • True – inhibit cue was presented and subject did not press a shift key  • Before – inhibit cue was presented and subject had already pressed a shift key before the cue was presented  • After – inhibit cue was presented and subject pressed a shift key after the cue was presented  • Blank – an inhibit cue was not presented  The parser does not account for human reaction time. For example, if a key press occurs one millisecond after the cue, the InCorr value will be set to "After" even though from the perspective of the human's response time, the "Before" value might be considered more appropriate. |

Table 3.1 – continued from previous page

|             | Table 3.1 – continued from previous page                                                                                                    |
|-------------|----------------------------------------------------------------------------------------------------|
| Parameter   | Description                                                                                                    |
| Inhibit     | <ul> <li>The duration before the sounding of the inhibit cue:</li> <li>\$S50 - the inhibit cue was presented 50 ms after presenting the noun</li> <li>NNN - the inhibit cue was presented NNN ms after presenting the noun, where NNN is computed by a staircase algorithm that considers the response times of the subject's previous keyboard presses</li> <li>Blank - an inhibit cue was not presented</li> </ul> |
| InhTime     | The Presentation time when the inhibit cue was presented; blank when inhibit cue is not presented.                                                                                                    |
| InhUncert   | Presentation computed uncertainty associated with InhTime.                                                                                                    |
| Institution | The institution that performed the trial, Harvard, Honeywell, Northeastern (NEU) or Oxford.                                                                                                    |
| IsLogical   | Used with the Sandia test to denote a "logical" problem.  The Sandia test consists of logical and relational problems.                                                                                                    |
| IsSwitch    | Set to TRUE for switch problems where the cue has changed since the previous problem. This condition will be true for approximately half of all switch problems.                                                                                                    |
| Large       | True if the stimulus noun represents something bigger than a soccer ball, and false otherwise.                                                                                                    |
| LevelMax    | The most difficult level for the task attempted by the subject over the course of an active control training session.                                                                                                    |
| LevelMin    | The easiest level for the task attempted by the subject over the course of an active control training session.                                                                                                    |
| Living      | True if the stimulus noun represents a living entity, and false otherwise.                                                                                                    |
| LogAtt      | The number of Sandia test logical problems attempted by the subject.                                                                                                    |
| LogAtt10    | The number of Sandia logical problems attempted by the subject during the first 10 minutes of the test.                                                                                                    |
| LogAtt5     | The number of Sandia logical problems attempted by the subject during the first 5 minutes of the test.                                                                                                    |
| LogCorr     | The number of Sandia test logical problems solved correctly by the subject.                                                                                                    |
| LogCorr10   | The number of Sandia logical problems solved correctly by the subject during the first 10 minutes of the test.                                                                                                    |
| LogCorr5    | The number of Sandia logical problems solved correctly by the subject during the first 5 minutes of the test.                                                                                                    |
| LogTO       | The number of times the subject reached the 60-second Sandia problem time limit while solving a logical test problem.                                                                                                    |
| LogTO10     | During the first 10 minutes of a Sandia test, the number of times the subject reached the 60-second problem time limit while solving a logical test problem.                                                                                                    |

Table 3.1 – continued from previous page

| Parameter  | Description                                                |
|------------|------------------------------------------------------------|
| LogTO5     | During the first 5minutes of a Sandia test, the number of  |
| Log103     | times the subject reached the 60-second problem time       |
|            | limit while solving a logical test problem.                |
| Maxi       | For an active control task (silo detection, thumbprint or  |
| Widht      | visual search), the maximum difficulty level for the sub-  |
|            | ject's $i^{th}$ training session.                          |
| Mini       | For an active control task (silo detection, thumbprint or  |
| 1VIIII     | visual search), the minimum difficulty level for the sub-  |
|            | ject's $i^{th}$ training session.                          |
| NAccuracy  | Subject's accuracy solving non-switch problems (switch     |
| Threedracy | cue is unchanged from the previous problem).               |
| NAvgRT     | Used for the Switch task, the subject's average response   |
| 111,8211   | time solving non-switch problems (switch cue is un-        |
|            | changed from the previous problem).                        |
| NCorrect   | The number of non-switch problems (switch cue is un-       |
|            | changed from the previous problem) that the subject        |
|            | solved correctly.                                          |
| NonSwitch  | Count of non-switch problems attempted by the subject      |
|            | (the switch cue is unchanged from the previous prob-       |
|            | lem).                                                      |
| NTimeout   | The number of timeouts that occurred when the subject      |
|            | was solving a non-switch problem (switch cue is un-        |
|            | changed from the previous problem).                        |
| Period     | The trial phase period:                                    |
|            | • Pre-test                                                 |
|            | • Training                                                 |
|            | • Post-test                                                |
|            |                                                            |
| Problem    | The problem number.                                        |
| RelAtt     | The number of Sandia test relational problems at-          |
|            | tempted by the subject.                                    |
| RelAtt10   | During the first 10 minutes of the test, the number of     |
|            | Sandia relational problems attempted by the subject.       |
| RelAtt5    | During the first 5 minutes of the test, the number of San- |
|            | dia relational problems attempted by the subject during    |
|            | the first 5 minutes of the test.                           |
| RelCorr    | The number of Sandia test relational problems solved       |
| D 10 10    | correctly by the subject.                                  |
| RelCorr10  | During the first 10 minutes of the test, the number of     |
|            | Sandia relational problems solved correctly by the sub-    |
| D 10 5     | ject.                                                      |
| RelCorr5   | During the first 5 minutes of the test, the number of San- |
| D. ITO     | dia relational problems solved correctly by the subject.   |
| RelTO      | The number of times the subject reached the 60 second      |
|            | Sandia problem time limit while solving a relational test  |
| D.1TO10    | problem.                                                   |
| RelTO10    | During the first 10 minutes of the test, the number of     |
|            | times the subject reached the 60 second Sandia problem     |
|            | time limit while solving a relational test problem.        |

Table 3.1 – continued from previous page

| Parameter  | able 3.1 – continued from previous page  Description           |
|------------|----------------------------------------------------------------|
| RelTO5     | During the first 5 minutes of the test, the number of          |
| Rel103     | times the subject reached the 60 second Sandia problem         |
|            | time limit while solving a relational test problem.            |
| Response   | The subject's response. For the IQ tests it is a number        |
| Response   | (16 for BOMAT and Ravens and 18 for Sandia). For               |
|            | the Inhibit, Switch and active control tasks, the response     |
|            | is a either the left-shift key or the right-shift key.         |
| RespTime   | The Presentation time when the subject entered a re-           |
| r          | sponse.                                                        |
| RespUncert | The Presentation-computed uncertainty in the subject's         |
| •          | response time.                                                 |
| Score      | The subject's score for the problem, true if correct, false    |
|            | if incorrect, or timeout.                                      |
| Silos      | In the Silo Detection task, the number of silos in the         |
|            | image presented to subject.                                    |
| Status     | The subject's completion status, Active (not com-              |
|            | pleted), Finished, Excluded, Quit or Dropped. Subjects         |
|            | marked as Finished completed the intervention. Sub-            |
|            | jects marked as Excluded completed the intervention but        |
|            | were excluded from the analysis, generally because they        |
|            | showed less than a minimum threshold of participation          |
|            | during the intervention. The Quit and Dropped status in-       |
|            | dicate that the subject did not complete the intervention,     |
|            | either because the subject quit or because the experi-         |
|            | menters had to drop the subject due to missed appoint-         |
|            | ments, was later found to have an exclusionary condi-          |
| G. I. Mi   | tion, etc.                                                     |
| StimTime   | Time when the stimulus was presented to the subject            |
| Stimulus   | The stimulus presented to the subject.                         |
| StimUncert | The Presentation-computed uncertainty in the stimulation time. |
| Subject    | A unique subject identifier. Either the (unblinded to ex-      |
| SubjNum    | perimenters) MITRE participant ID number without the           |
| Subjivani  | "HON" prefix, or a blinded subject id. Blinded sub-            |
|            | ject ids are randomly assigned from the range @0001-           |
|            | @0999.                                                         |
| SubjWord   | The subject's unblinded unique mnemonic id.                    |
| Timeout    | For the Sandia test, the number of times the 60 second         |
|            | per problem timer expired without a subject response.          |
|            | For the Switch task, the number of times the subject did       |
|            | not respond to a switch problem (the cue has changed           |
|            | from the previous problem).                                    |
| TO10       | During the first 10 minutes of a Sandia test, the num-         |
|            | ber of times the 60 second per problem timer expired           |
|            | without a subject response.                                    |
| TO5        | During the first 5 minutes of a Sandia test, the number of     |
|            | times the 60 second per problem timer expired without          |
|            | a subject response.                                            |
|            | Continued on next page                                         |

Table 3.1 – continued from previous page

| Parameter | Description                                              |
|-----------|----------------------------------------------------------|
| Upload    | The week during which the data was added to the          |
|           | parser's database. The upload date is typically a Mon-   |
|           | day but the actual upload may have been a few days       |
|           | before or after. Most often the data was recorded during |
|           | the previous week.                                       |

# 3.2 Parameters That Are Specific to the Rotation Span Executive **Function Task**

| Parameter           | Description                                                    |
|---------------------|----------------------------------------------------------------|
| Arrowi              | The $i^{th}$ arrow presented to the subject. Arrows are repre- |
|                     | sented by a two character compass direction. The short         |
|                     | arrows are expressed in lower case, the long arrows in         |
|                     | upper case. For example, "nn" is the north (up) point-         |
|                     | ing short arrow and "NE" is the northeast pointing long        |
|                     | arrow.                                                         |
| ArrAns <i>i</i>     | The subject's answer for the $i^{th}$ arrow.                   |
| ArrScore <i>i</i>   | The subject's score for answering the <i>i:sup:'th'</i> arrow. |
| ArrPresentTimei     | The Presentation time when the <i>i:sup:'th'</i> arrow was     |
|                     | presented.                                                     |
| ArrAnsTime <i>i</i> | The Presentation time when the subject answered the            |
|                     | i:sup:'th' arrow.                                              |
| ArrowsAcc           | Overall accuracy of subject's arrow recall.                    |
| ArrowsBlank         | Number of arrows marked as "blank" during the arrow            |
|                     | recall phase.                                                  |
| ArrowsCleared       | Number of arrows that were cleared during the arrow            |
|                     | recall phase.                                                  |
| ArrowsClearedCmds   | Number of times arrows were cleared during the arrow           |
|                     | recall phase.                                                  |
| ArrowsCorr          | The number of arrows that were recalled correctly dur-         |
|                     | ing the arrow recall phase.                                    |
| ArrowsExtra         | Number of extra arrows provided during arrow recall            |
|                     | phase (e.g., four arrows were presented and the subject's      |
|                     | recall contains more than four arrows).                        |
| ArrowsMissing       | Number of arrows that were not provided during arrow           |
|                     | recall phase (e.g., four arrows were presented and the         |
|                     | subject's recall contains fewer than four arrows).             |
| ClearedArrows       | Lists of recalled arrow sequences that were cleared (if        |
|                     | any) before the subject submitted his response. Each           |
|                     | sequence begins with a timestamp for the start of the re-      |
|                     | call which is followed by the list of arrows being cleared     |
|                     | and then terminated by the time when the sequence was          |
|                     | cleared.                                                       |

Table 3.2 – continued from previous page

| Parameter                        | Description                                                                 |
|----------------------------------|-----------------------------------------------------------------------------|
| ClearedEndTime                   | If subject cleared arrows during arrow recall, the Pre-                     |
| ClearedEndTime                   | sentation time of the last clearance (hence the starting                    |
|                                  | time for recalling the arrows that were not cleared).                       |
| DistractorDwellTimeLimit (ms)    | The maximum time allowed for the subject to respond                         |
| DistractorDwell TimeLimit (ilis) |                                                                             |
|                                  | to the letter query ("was the letter normal or inverted?").                 |
|                                  | The number is computed when the subject performs the                        |
|                                  | pretest version of the task as:                                             |
|                                  | average response time + 3 * stdev response                                  |
|                                  | time                                                                        |
|                                  | for the letters answered correctly during a letter practice                 |
|                                  | session. The value computed during pretest is reused                        |
|                                  | during posttest.                                                            |
| ExtraArrows                      | The list of extra arrows for cases when the subject's ar-                   |
|                                  | row response contains more arrows than were presented                       |
|                                  | to the subject. Two values are provided for each re-                        |
|                                  | sponse, the time the entry was made and the identity                        |
|                                  | of the extra arrow.                                                         |
| Letter <i>i</i>                  | The ith letter presented to the subject. Letters are de-                    |
|                                  | scribed in these three parts:                                               |
|                                  | • The letter displayed ('F', 'G', 'J', or 'R')                              |
|                                  | • A rotation from the unrotated position (one of                            |
|                                  | eight compass points expressed by two character                             |
|                                  | mnemonic – NN, NE, EE, SE, SS, SW, WW, NW)                                  |
|                                  | where NN is considered to be the unrotated posi-                            |
|                                  | tion                                                                        |
|                                  | • The symbol ' >' if presented in normal orientation                        |
|                                  | and '< ' if presented inverted.                                             |
|                                  | So for example 'G EE < ' indicates that the letter G                        |
|                                  | was presented rotated 90 degrees clockwise and then in-                     |
|                                  | verted.                                                                     |
| LetScorei                        | The subject's response to the $i^{th}$ letter (inverted or not).            |
| LetPresentTime <i>i</i>          | The Presentation time when the $i^{th}$ letter was presented.               |
| LetDismissTime <i>i</i>          | The Presentation time when the subject dismissed the <i>i</i> <sup>th</sup> |
| LCtDisiniss Timei                | letter.                                                                     |
| LatOnom/Timai                    | The Presentation time when the subject was prompted                         |
| LetQueryTime <i>i</i>            |                                                                             |
| I -4 A T' :                      | for a response to the $i^{th}$ letter.                                      |
| LetAnsTime <i>i</i>              | The Presentation time when the subject responded to the                     |
| <u> </u>                         | i <sup>th</sup> letter.                                                     |
| LettersAcc                       | Accuracy of the letter responses (is letter inverted or                     |
|                                  | not?).                                                                      |
| LettersCorr                      | The number of letters answered correctly.                                   |
| LettersTO                        | The number of letter presentations that ended without a                     |
|                                  | subject response.                                                           |
| NumArrBlank                      | Number of arrows that were set to "blank" instead of                        |
|                                  | being recalled.                                                             |
| NumArrCleared                    | The number of arrows that were cleared by arrow clear                       |
|                                  | commands.                                                                   |
| NumArrCorr                       | Number of arrows that were recalled correctly.                              |
| NumArrExtra                      | Number of extra arrows in the arrow recalls.                                |
| тыш итьлиц                       | Continued on post page                                                      |

Table 3.2 – continued from previous page

| Parameter            | Description                                                                                                    |
|----------------------|----------------------------------------------------------------------------------------------------|
| NumArrMissing        | Number of arrows that were missing from the arrow recalls.                                                                                                    |
| NumLetCorrect        | The number of letters answered correctly (normal or inverted?)                                                                                                    |
| NumLetTimeoutPresent | Number of times the subject failed to dismiss the letter within the permitted letter presentation interval.                                                                                                    |
| NumLetTimeoutResp    | Number of times the subject failed to answer the letter query (normal or inverted) within the query presentation period.                                                                                                    |
| NumTimesArrCleared   | Number of times that the subject restarted the arrow re-<br>call by erasing the currently recalled arrows.                                                                                                    |
| RecallBeginTime      | The time when the subject began the arrow recall sequence.                                                                                                    |
| SeqBeginTime         | The time when the subject started the letter/arrow sequence.                                                                                                    |
| SeqEndTime           | The time when the subject completed the recall sequence.                                                                                                    |
| SeqLength            | The number of letter arrow pairs in the Rotation Span sequence (3, 4 or 5).                                                                                                    |
| Trials               | The number of trials performed by the subject. The full rotation span task contains 70 trials.  Note: A bug in the Rotation Span scenario that was not resolved until midway through phase 1B testing caused the log file for a single Rotation Span sequence (3, 4 or 5 letter/arrow pairs) to be incomplete. The parser does not attempt to score these incomplete sequences. This error occurred 13 times, and for those instances the "rotation-sum" file will show 65, 66, or 67 in the "Trials" column instead of the expected 70. |

# 3.3 Parameters That Are Specific to RobotFactory

[TBD: need inputs from RobotFactory developers.]

| Parameter              | Description                               |
|------------------------|-------------------------------------------|
| ActualN                |                                           |
| Automaton              |                                           |
| AvgRespTimeEst         |                                           |
| BaseStopSignalDelay    |                                           |
| Cluster                | The RF cluster associated with the shift. |
| CurrentAccuracy        |                                           |
| ClusterComplete        |                                           |
| CurrentLevel           |                                           |
| CurrentStopSignalDelay |                                           |
| CurrentTask            |                                           |

Continued of

Table 3.3 – continued from previous page

|                            | Table 3.3 – continued from previous page                                                                    |
|----------------------------|----------------------------------------------------------------------------------------------------|
| Parameter                  | Description                                                                                                 |
| DisplayedInhSignal         |                                                                                                    |
| EstRespTime                |                                                                                                    |
| ExpResp                    |                                                                                                    |
| GivenResp                  |                                                                                                    |
| InhibitDelayUsed           |                                                                                                    |
| InhibitProb                |                                                                                                    |
| isLastDay                  | When set to TRUE, indicates that the subject received the special experience provided for the last training |
| JumpBack                   |                                                                                                    |
| LastMedianResponseTime     |                                                                                                    |
| Level                      | The game's level of difficulty.                                                                             |
| LogFileId                  |                                                                                                    |
| MatchProb                  |                                                                                                    |
| N                          |                                                                                                    |
| n-Back                     |                                                                                                    |
| n-BackProb                 |                                                                                                    |
| NextInhibitDelay           |                                                                                                    |
| NextState                  |                                                                                                    |
| PassCount                  |                                                                                                    |
| PreInhExpResp              |                                                                                                    |
| PreInhNextState            |                                                                                                    |
| PreInhSigmaP               |                                                                                                    |
| PreInhSigmaPRight          |                                                                                                    |
| ProgressionDataFile        |                                                                                                    |
| ReportedRespTime           |                                                                                                    |
| RespTime                   |                                                                                                    |
| Shift                      | The name of the RobotFactory game being played during a two minute shift.                                   |
| ShiftNum                   | A count of the two-minute RobotFactory shifts played by the subject.                                        |
| ShortSsdChance             | A count of the two-influte Roboti actory shirts played by the subject.                                      |
| ShortStopSignalDelay       |                                                                                                    |
| ShortStopSignalDelayChance |                                                                                                    |
| SrtEstimateConstAlpha      |                                                                                                    |
| StepSignalDelayStepValue   |                                                                                                    |
| SigmaP                     |                                                                                                    |
|                            |                                                                                                    |
| SigmaPRight                |                                                                                                    |
| SigmaS<br>SigmaS           |                                                                                                    |
| SigmaS_Color               |                                                                                                    |
| SigmaS_Grid                |                                                                                                    |
| SigmaS_Number              |                                                                                                    |
| SigmaS_Picture             |                                                                                                    |
| SigmaS_Shape               |                                                                                                    |
| SigmaS_Word                |                                                                                                    |
| SigmaSR_Color              |                                                                                                    |
| SigmaSR_Grid               |                                                                                                    |
| SigmaSR_Number             |                                                                                                    |
| SigmaSR_Picture            |                                                                                                    |
| SigmaSR_Shape              |                                                                                                    |
| SigmaSR_Word               |                                                                                                    |
| SigmaSRight                |                                                                                                    |
| StimShowTime               |                                                                                                    |
|                            | Continued a                                                                                                 |

Continued of

Table 3.3 – continued from previous page

| Parameter        | Description                                                             |
|------------------|-------------------------------------------------------------------------|
| SubjLastMedianRT |                                                                         |
| SubjSSRT         |                                                                         |
| SwitchProb       |                                                                         |
| UpdatedInhDelay  |                                                                         |
| TrialId          | A cross-reference into the rf-triggers file used by EEG analysis tools. |
| TrialTime        |                                                                         |
| UsedShortDelay   |                                                                         |

# 3.4 Parameters That Are Specific to the Questionnaires

Parameters specific to each questionnaire are listed in the following tables in the order they appear in the log files.

#### 3.4.1 Demographic Questionnaire

| Param-      | Question                                                                                                 |
|-------------|----------------------------------------------------------------------------------------------------|
| eter        |                                                                                                    |
| Sex         | Sex (Female or Male)                                                                                     |
| AgeQ        | Age                                                                                                    |
| Weight      | Weight expressed in pounds                                                                               |
| Height      | Height expressed in inches                                                                               |
|             | icRyce/Ethnicity (select all that apply): White, African American, Hispanic or Latino, Asian, American   |
| rtace, Etim | Indian/Alaskan Native, Native Hawaiian/Pacific Islander, Unknown, Other [specify]                        |
| Cigarettes  | Do you smoke cigarettes? (No or Yes)                                                                     |
| Num-        | If Yes, how many cigarettes do you typically smoke per day?                                              |
| Cigs        | if res, now many engarences as you expreasing smoke per aug.                                             |
| TBI         | Have you ever had a diagnosed concussion or mild traumatic brain injury? (No or Yes)                     |
| TbiAge      | If yes, at what age?                                                                                     |
| Uncon-      | If yes, did you lose consciousness? (Yes or No)                                                          |
| scious      | if yes, did you lose consciousness. (Tes of Ivo)                                                         |
| Uncon-      | If yes, for how long did you lose consciousness (minutes)?                                               |
| Time        | if yes, for now long and you lose consciousness (minutes).                                               |
| EngLan-     | At what age did you begin learning English? If English is your native language that you were exposed     |
| gAge        | to from birth, respond with 0.                                                                           |
| Lan-        | Please specify which language(s), other than English, you speak (if any) (separate each language with    |
| guages      | a comma).                                                                                                |
| Lan-        | Ages Learned (enter as number & separate each language with a comma).                                    |
| gAges       | Ages Learned (enter as number & separate each language with a commu).                                    |
| Major       | Major area of study in college. Leave blank if you did not attend college.                               |
| Ed-         | Highest level of education (self) (no high school, some high school, high school graduate, some college, |
| uLevelQ     | college graduate, some master's degree or higher, completed master's degree or higher).                  |
|             | O Total years of education - enter as numeral (example, undergrad completion is typically 16 years).     |
| Ed-         | Highest level of education (mother).                                                                     |
| uLevel-     | inglest level of education (momer).                                                                      |
| Mother      |                                                                                                    |
| Ed-         | Highest level of education (father).                                                                     |
| uLevelFa-   |                                                                                                    |
| ther        |                                                                                                    |
| Occupa-     | Occupation (self).                                                                                       |
| tion        | <b>r</b>                                                                                                 |
| Occ-        | Occupation (mother).                                                                                     |
| Mother      |                                                                                                    |
| OccFa-      | Occupation (father).                                                                                     |
| ther        | <u>F</u> ( <del></del>                                                                                   |
| Video-      | On average, how many hours a week do you play video/computer games?                                      |
| Time        | 2                                                                                                    |
|             | eHow many different video/computer games do you typically play in a year?                                |
| , raco Guin | ears man, emercine races companer games do jou typicany pluy in a jour.                                  |

#### 3.4.2 Physical Activity Questionnaire #1 (Godin)

| Parameter | Question                                                                                                    |
|-----------|----------------------------------------------------------------------------------------------------|
| Level     | Choose ONE activity category that best describes your usual pattern of daily physical activities, including activities related to house and family care, transportation, occupation, exercise and wellness, and leisure or recreational purposes.  • Level 1: Inactive or little activity other than usual daily activities.  • Level 2: Regularly (5 days/wk) participate in physical activities requiring low levels of exertion that result in slight increases in breathing and heart rate for at least 10 MINUTES at a time.  • Level 3: Participate in aerobic exercises such as brisk walking, jogging or running, cycling, swimming or vigorous sports at a comfortable pace or other activities requiring similar levels of exertion for 20 to 60 MINUTES per week.  • Level 4: Participate in aerobic exercises such as brisk walking, jogging or running at a comfortable pace, or other activities requiring similar levels of exertion for 1 to 3 HOURS per week.  • Level 5: Participate in aerobic exercises such as brisk walking, jogging, or running at a comfortable pace, or other activities requiring similar levels of exertion for OVER 3 HOURS per week. |
| Strenuous | During a typical 7-day period (a week), how many times on average do you do the following kinds of exercise for more than 15 minutes during your free time?  1. STRENUOUS EXERCISE (heart beats rapidly) e.g., running, jogging, hockey, football, soccer, squash, basketball, cross country skiing, judo, roller skating, vigorous swimming, vigorous long distance bicycling                                                                                                    |
| Moderate  | MODERATE EXERCISE (not exhausting) e.g.,<br>fast walking, baseball, tennis, easy bicycling, volleyball, badminton, easy swimming, alpine skiing, popular and folk dancing                                                                                                    |
| Mild      | MILD EXERCISE (minimal effort) e.g., yoga, archery, fishing from river bank, bowling, horse-shoes, golf, snow-mobiling, easy walking                                                                                                    |
| Sweat     | During a typical 7-day period (a week), in your leisure time, how often do you engage in any regular activity long enough to work up a sweat (heart beats rapidly)? (Often, Sometimes, Never/Rarely)                                                                                                    |

|  | sharp-repo Documentation, Release 1.0 |
|--|---------------------------------------|
|  |                                       |
|  |                                       |
|  |                                       |
|  |                                       |
|  |                                       |
|  |                                       |
|  |                                       |
|  |                                       |
|  |                                       |
|  |                                       |
|  |                                       |
|  |                                       |
|  |                                       |
|  |                                       |
|  |                                       |
|  |                                       |
|  |                                       |
|  |                                       |
|  |                                       |
|  |                                       |

| sharp-repo Documentation, | Release 1.0 |  |  |
|---------------------------|-------------|--|--|
|                           |             |  |  |
|                           |             |  |  |
|                           |             |  |  |
|                           |             |  |  |
|                           |             |  |  |
|                           |             |  |  |
|                           |             |  |  |
|                           |             |  |  |
|                           |             |  |  |
|                           |             |  |  |
|                           |             |  |  |
|                           |             |  |  |
|                           |             |  |  |
|                           |             |  |  |
|                           |             |  |  |
|                           |             |  |  |
|                           |             |  |  |
|                           |             |  |  |
|                           |             |  |  |
|                           |             |  |  |
|                           |             |  |  |
|                           |             |  |  |
|                           |             |  |  |
|                           |             |  |  |
|                           |             |  |  |
|                           |             |  |  |
|                           |             |  |  |
|                           |             |  |  |
|                           |             |  |  |
|                           |             |  |  |
|                           |             |  |  |
|                           |             |  |  |
|                           |             |  |  |
|                           |             |  |  |
|                           |             |  |  |
|                           |             |  |  |
|                           |             |  |  |
|                           |             |  |  |
|                           |             |  |  |

# 3.4.3 Physical Activity Questionnaire #2 (MAQ)

| Parameter                                          | Question                                                 |  |  |  |  |
|----------------------------------------------------|----------------------------------------------------------|--|--|--|--|
| Activities                                         | Please check the box next to all activities listed below |  |  |  |  |
|                                                    | that you have done more than 10 times in the past year:  |  |  |  |  |
|                                                    | • Jogging (outdoor, treadmill)                           |  |  |  |  |
|                                                    | • Swimming (laps, snorkeling)                            |  |  |  |  |
|                                                    | Bicycling (indoor, outdoor)                              |  |  |  |  |
|                                                    | Softball/Baseball                                        |  |  |  |  |
|                                                    | <ul> <li>Volleyball</li> </ul>                           |  |  |  |  |
|                                                    | Bowling                                                  |  |  |  |  |
|                                                    | <ul> <li>Basketball</li> </ul>                           |  |  |  |  |
|                                                    | <ul> <li>Skating (roller, ice, blading)</li> </ul>       |  |  |  |  |
|                                                    | <ul> <li>Martial Arts (karate, judo)</li> </ul>          |  |  |  |  |
|                                                    | • Tai Chi                                                |  |  |  |  |
|                                                    | <ul> <li>Calisthenics/Toning exercises</li> </ul>        |  |  |  |  |
|                                                    | Wood Chopping                                            |  |  |  |  |
|                                                    | Water/coal hauling                                       |  |  |  |  |
|                                                    | <ul> <li>Football/Soccer</li> </ul>                      |  |  |  |  |
|                                                    | <ul> <li>Racquetball/Handball/Squash</li> </ul>          |  |  |  |  |
|                                                    | Horseback riding                                         |  |  |  |  |
|                                                    | Hunting                                                  |  |  |  |  |
|                                                    | • Fishing                                                |  |  |  |  |
|                                                    | <ul> <li>Aerobic Dance/Step Aerobic</li> </ul>           |  |  |  |  |
|                                                    | Water Aerobics                                           |  |  |  |  |
|                                                    | • Dancing (Square, Line, Ballroom)                       |  |  |  |  |
|                                                    | <ul> <li>Gardening or Yardwork</li> </ul>                |  |  |  |  |
|                                                    | Badminton                                                |  |  |  |  |
|                                                    | Strength/Weight training                                 |  |  |  |  |
|                                                    | Rock climbing                                            |  |  |  |  |
|                                                    | Scuba diving                                             |  |  |  |  |
|                                                    | Stair Master                                             |  |  |  |  |
|                                                    | • Fencing                                                |  |  |  |  |
|                                                    | Hiking                                                   |  |  |  |  |
|                                                    | • Tennis                                                 |  |  |  |  |
|                                                    | • Golf                                                   |  |  |  |  |
|                                                    | <ul> <li>Canoeing/Rowing/Kayaking</li> </ul>             |  |  |  |  |
|                                                    | Water skiing                                             |  |  |  |  |
|                                                    | Jumping rope                                             |  |  |  |  |
|                                                    | • Snow skiing (X-country/Nordic track)                   |  |  |  |  |
|                                                    | • Snow skiing (downhill)                                 |  |  |  |  |
|                                                    | • Snow shoeing                                           |  |  |  |  |
|                                                    | • Yoga                                                   |  |  |  |  |
|                                                    | Walking for exercise (out/indoor, treadmill)             |  |  |  |  |
|                                                    | • Other                                                  |  |  |  |  |
| Jogging                                            | For each activity that you checked above, check the but  |  |  |  |  |
|                                                    | ton underneath the months you did each activity ove      |  |  |  |  |
|                                                    | the past year (12 months) and then estimate the average  |  |  |  |  |
|                                                    | amount of time spent in that activity.                   |  |  |  |  |
| JoggingTimes                                       | Avg # of times per month                                 |  |  |  |  |
| JoggingMins                                        | Average # of minutes each time                           |  |  |  |  |
| pattern shown above for Jogging:                   |                                                          |  |  |  |  |
| • Jogging                                          | • Swimming                                               |  |  |  |  |
| • IoggingTimes                                     | • Dancing                                                |  |  |  |  |
| 4.4. Paragneters That Are Specific to the C        | Questionnaires Bicycling                                 |  |  |  |  |
| is repeated for each of the items listed on right. |                                                          |  |  |  |  |
|                                                    | Baseball                                                 |  |  |  |  |

BadmintonVolleyball

| sharp-repo Documentation, F | Release 1.0 |  |  |
|-----------------------------|-------------|--|--|
|                             |             |  |  |
|                             |             |  |  |
|                             |             |  |  |
|                             |             |  |  |
|                             |             |  |  |
|                             |             |  |  |
|                             |             |  |  |
|                             |             |  |  |
|                             |             |  |  |
|                             |             |  |  |
|                             |             |  |  |
|                             |             |  |  |
|                             |             |  |  |
|                             |             |  |  |
|                             |             |  |  |
|                             |             |  |  |
|                             |             |  |  |
|                             |             |  |  |
|                             |             |  |  |
|                             |             |  |  |
|                             |             |  |  |
|                             |             |  |  |
|                             |             |  |  |
|                             |             |  |  |
|                             |             |  |  |
|                             |             |  |  |
|                             |             |  |  |
|                             |             |  |  |
|                             |             |  |  |
|                             |             |  |  |
|                             |             |  |  |
|                             |             |  |  |
|                             |             |  |  |
|                             |             |  |  |
|                             |             |  |  |
|                             |             |  |  |
|                             |             |  |  |
|                             |             |  |  |

#### 3.4.4 Acute Side Effects Questionnaire

| Parameter                                                                                                    | Question                                                                                                    |
|----------------------------------------------------------------------------------------------------|----------------------------------------------------------------------------------------------------|
| DateRecorded                                                                                                    | The date when the information was originally recorded                                                                                                    |
|                                                                                                    | (the date of the subject's visit).                                                                                                    |
|                                                                                                    | This parameter is needed for the side-effects question-                                                                                                    |
|                                                                                                    | naires which are initially recorded on paper and then                                                                                                    |
|                                                                                                    | subsequently transcribed electronically. For these ques-                                                                                                    |
|                                                                                                    | tionnaires, the "Date" parameter corresponds to when                                                                                                    |
|                                                                                                    | the information was entered electronically, and the                                                                                                    |
|                                                                                                    | "DateRecorded" value corresponds to when the subject                                                                                                    |
|                                                                                                    | received the tES.                                                                                                    |
| Stimulation                                                                                                    | Type of stimulation (tDCS, tRNS or Sham tDCS, Sham                                                                                                    |
|                                                                                                    | tRNS).                                                                                                    |
|                                                                                                    | This question was removed from the questionnaire in late April 2015 because this subject information is al-                                                                                                    |
|                                                                                                    | ready known through our subject condition assignment                                                                                                    |
|                                                                                                    | process (see the "Condition" parameter). It also re-                                                                                                    |
|                                                                                                    | quired that the person administering the questionnaire                                                                                                    |
|                                                                                                    | be unblinded.                                                                                                    |
| Experimenter                                                                                                    | Experimenter/Co-investigator who administered the                                                                                                    |
| •                                                                                                    | questionnaire.                                                                                                    |
| PainPreSeverity                                                                                                    | Are you experiencing any pain (headache, scalp pain,                                                                                                    |
| •                                                                                                    | discomfort)?                                                                                                    |
|                                                                                                    | • Question asked <i>before</i> stimulation (Absent, Mild,                                                                                                    |
|                                                                                                    | Moderate, Severe).                                                                                                    |
|                                                                                                    |                                                                                                    |
| PainPostSeverity                                                                                                    | • Question asked <i>after</i> stimulation (Absent, Mild,                                                                                                    |
|                                                                                                    | Moderate, Severe).                                                                                                    |
|                                                                                                    | , ,                                                                                                    |
| PainPostRelationship                                                                                                    | Relationship between subject's pre and post pain                                                                                                    |
|                                                                                                    | severity, as assessed by senior staff (None, re-                                                                                                    |
|                                                                                                    | mote, Possible, Probable, Definite).                                                                                                    |
|                                                                                                    | mote, 1 ossiole, 1 roomote, Bennice).                                                                                                    |
| PainComments                                                                                                    | (text field)                                                                                                    |
|                                                                                                    | Repeat Pain Pre/Post/PostRelationship/Comments pat-                                                                                                    |
| The state of the state of the s | tern with these two questions:                                                                                                    |
| IrritationPostSeverity                                                                                                    | Is your scalp irritated (burning)?                                                                                                    |
| IrritationPostRelationship IrritationComments                                                                                                    | [Experimenter assess scalp redness]                                                                                                    |
| ConcentrationPostSeverity                                                                                                    | Are you having trouble concentrating?                                                                                                    |
| ConcentrationPostRelationship                                                                                                    | Are you having trouble concentrating:                                                                                                    |
| ConcentrationComments                                                                                                    |                                                                                                    |
| SensationsSeverity                                                                                                    | Since the beginning of today's session, have you felt                                                                                                    |
|                                                                                                    | sensations under the electrode locations (tingling, itch-                                                                                                    |
|                                                                                                    | ing, burning, pain)?                                                                                                    |
| SensationsRelationship                                                                                                    | Assessed by senior staff (None, remote, Possible, Prob-                                                                                                    |
| •                                                                                                    | able, Definite).                                                                                                    |
| SensationsComments                                                                                                    |                                                                                                    |
|                                                                                                    | Repeat Sensations Severity/Relationship/Comments                                                                                                    |
|                                                                                                    | pattern with these three questions:                                                                                                    |
| NervousnessRelationship                                                                                                    | Since the beginning of today's session, have you felt                                                                                                    |
| NervousnessComments                                                                                                    | nervous?                                                                                                    |
| NauseaRelationship<br>3.4. Parameters That Are Specific to the Question<br>Nauseacomments                                                                                                    | Since the beginning of today's session, have you felt to the beginning of today's session, have you felt to the beginning of today's session, have you felt to the beginning of today's session, have you felt to the beginning of today's session, have you felt to the beginning of today's session, have you felt to the beginning of today's session, have you felt to the beginning of today's session, have you felt to the beginning of today's session. |
| OtherRelationship                                                                                                    | Is there anything else that you would like to tell me?                                                                                                    |
| OtherComments                                                                                                    |                                                                                                    |
| OtherEffect                                                                                                    | Did the subject have any other adverse effect during or                                                                                                    |

#### 3.4.5 Multidimensional Mood State Questionnaire

All responses are answers to the statement "Right now I feel..." completed by the word specified in the table below. Responses are selected from:

- · Definitely not
- Not
- Not really
- A little
- · Very much
- Extremely

| Parameter     | "Right now I feel" |
|---------------|--------------------|
| Content       | Content            |
| Rested        | Rested             |
| Restless      | Restless           |
| Bad           | Bad                |
| WornOut       | Worn-out           |
| Composed      | Composed           |
| Tired         | Tired              |
| Great         | Great              |
| Uneasy        | Uneasy             |
| Energetic     | Energetic          |
| Uncomfortable | Uncomfortable      |
| Relaxed       | Relaxed            |
| Activated     | Highly activated   |
| Superb        | Superb             |
| Calm          | Absolutely calm    |
| Sleepy        | Sleepy             |
| Good          | Good               |
| AtEase        | At ease            |
| Unhappy       | Unhappy            |
| Alert         | Alert              |
| Discontent    | Discontent         |
| Tense         | Tense              |
| Fresh         | Fresh              |
| Нарру         | Нарру              |
| Nervous       | Nervous            |
| Exhausted     | Exhausted          |
| Calm          | Calm               |
| Awake         | Wide awake         |
| Wonderful     | Wonderful          |
| Relaxed       | Deeply relaxed     |
|               |                    |

#### 3.4.6 Engagement Questionnaire

28

Except where noted, subjects were asked to answer questions on a 1 (*Not At All*) to 7 (*A Lot*) scale. In some questions, *Not At All* was replaced by *Very Poor*. In some questions, *A Lot* was replaced by *Very Much So, Very Aware, Very Difficult, Very Well or Definitely Yes*.

| Parameter                     | Question                                                                                            |
|-------------------------------|----------------------------------------------------------------------------------------------------|
| Attention                     | To what extent did the game hold your attention?                                                    |
| Focus                         | To what extent did you feel you were focused on the game?                                           |
| Effort                        | How much effort did you put into playing the game?                                                  |
| Trying                        | Did you feel that you were trying your best?                                                        |
| LoseTrackOfTime               | To what extent did you lose track of time, e.g. did the game absorb your attention so that you wer  |
| WorldAwareness                | To what extent did you feel consciously aware of being in the real world whilst playing?            |
| EverydayConcerns              | To what extent did you forget about your everyday concerns?                                         |
| Surroundings                  | To what extent were you aware of yourself in your surroundings?                                     |
| NoticeEvents                  | To what extent did you notice events taking place around you?                                       |
| UrgeToStop                    | Did you feel the urge at any point to stop playing and see what was happening around you?           |
| InteractingWithGame           | To what extent did you feel that you were interacting with the game environment?                    |
| SeparatedFromWorld            | To what extent did you feel as though you were separated from your real-world environment?          |
| Fun                           | To what extent did you feel that the game was something fun you were experiencing, rather than a    |
| GameStrongerThanWorld         | To what extent was your sense of being in the game environment stronger than your sense of being    |
| Involvement                   | At any point did you find yourself become so involved that you were unaware you were even usin      |
| OwnWill                       | To what extent did you feel as though you were moving through the game according to your own        |
| Challenging                   | To what extent did you find the game challenging?                                                   |
| GiveUp                        | Were there any times during the game in which you just wanted to give up?                           |
| Motivated                     | To what extent did you feel motivated while playing?                                                |
| Easy                          | To what extent did you find the game easy?                                                          |
| MakingProgress                | To what extent did you feel like you were making progress towards the end of the game?              |
| Performance                   | How well do you think you performed in the game?                                                    |
| EmotionalAttachment           | To what extent did you feel emotionally attached to the game?                                       |
| InterestGameProgress          | To what extent were you interested in seeing how the game's events would progress?                  |
| WantToWin                     | How much did you want to "win" the game?                                                            |
| Suspense                      | Were you in suspense about whether or not you would do well in the game?                            |
| SpeakToGame                   | At any point did you find yourself become so involved that you wanted to speak to the game direc    |
| EnjoyGraphics                 | To what extent did you enjoy the graphics and the imagery?                                          |
| EnjoyGame                     | How much would you say you enjoyed playing the game?                                                |
| DisappointedGameEnded         | When it ended, were you disappointed that the game was over?                                        |
| PlayGameAgain                 | Would you like to play the game again?                                                              |
| HowImmersed                   | How immersed did you feel? (1 – Very immersed to 7 – Not At All Immersed)                           |
| ReadInstructions              | Did you read all instructions completely before starting each task? (Yes or No)                     |
| CommentReadInstructions       | If No, please describe the reasons (250 char).                                                      |
| UnderstandInstructions        | Did you understand the task instructions? (1 – Not at all to 7 – Completely)                        |
| CommentUnderstandInstructions |                                                                                                    |
|                               | If there are tasks for which you did not completely understand the instructions, please specify how |

#### 3.4.7 Sleepiness Questionnaire #1 (Pre)

| Parameter            | Question                                                                                                    |
|----------------------|----------------------------------------------------------------------------------------------------|
| Parameter Sleepiness | This is a quick way to assess how alert you are feeling. If it is during the day when you go about your business, ideally you would want a rating of a one. Take into account that most people have two peak times of alertness daily, at about 9 a.m. and 9 p.m. Alertness wanes to its lowest point at around 3 p.m.; after that it begins to build again. Rate your alertness at different times during the day. If you go below a three when you should be feeling alert, this is an indication that you have a serious sleep debt and you need more sleep.  Degree of sleepiness:  1. Feeling active, vital, alert, or wide awake 2. Functioning at high levels, but not at peak; able to concentrate 3. Awake, but relaxed; responsive but not fully alert 4. Somewhat foggy, let down 5. Foggy; losing interest in remaining awake; slowed down 6. Sleepy, woozy, fighting sleep; prefer to lie down 7. No longer fighting sleep, sleep onset soon; having dream-like thoughts |
| Sleep                | 8. Asleep  How many hours of sleep did you get last night?                                                                                                    |
| 1                    |                                                                                                    |

#### 3.4.8 Sleepiness Questionnaire #2 (Post)

| Parameter  | Question                                                                  |
|------------|---------------------------------------------------------------------------|
| Sleepiness | This is a quick way to assess how alert you are feeling.                  |
|            | If it is during the day when you go about your business,                  |
|            | ideally you would want a rating of a one. Take into ac-                   |
|            | count that most people have two peak times of alertness                   |
|            | daily, at about 9 a.m. and 9 p.m. Alertness wanes to its                  |
|            | lowest point at around 3 p.m.; after that it begins to build              |
|            | again. Rate your alertness at different times during the                  |
|            | day. If you go below a three when you should be feeling                   |
|            | alert, this is an indication that you have a serious sleep                |
|            | debt and you need more sleep.                                             |
|            | Degree of sleepiness:                                                     |
|            | 1. Feeling active, vital, alert, or wide awake                            |
|            | 2. Functioning at high levels, but not at peak; able to concentrate       |
|            | 3. Awake, but relaxed; responsive but not fully alert                     |
|            | 4. Somewhat foggy, let down                                               |
|            | 5. Foggy; losing interest in remaining awake; slowed down                 |
|            | 6. Sleepy, woozy, fighting sleep; prefer to lie down                      |
|            | 7. No longer fighting sleep, sleep onset soon; having dream-like thoughts |
|            | 8. Asleep                                                                 |
|            |                                                                           |

#### 3.4.9 Alcohol & Caffeine Questionnaire

| Parameter | Question                                                                                                    |
|-----------|----------------------------------------------------------------------------------------------------|
| Alcohol   | How many drinks containing alcohol have you consumed in the past 24 hours? One standard drink is defined as:  1. 12 ounces of beer (5% alcohol content) 2. 8 ounces of malt liquor (7% alcohol content) 3. 5 ounces of wine (12% alcohol content) 4. 1.5 ounces or a "shot" of 80-proof (40% alcohol content) distilled spirits or liquor (e.g., gin, rum, vodka, whiskey) |
| Caffeine  | How many drinks containing caffeine have you consumed within an hour prior to your visit? One standard drink is defined as:  1. 6 ounces of tea 2. 12 ounces of soda 3. 8.5 ounces of Red Bull 4. 3.5 ounces of coffee (Note: Starbucks "tall" coffee is 12 ounces)                                                                                                    |

#### 3.4.10 Handedness Questionnaire

The subject was asked to respond to this instruction:

Please indicate your preferences in the use of hands in the following activities by selecting the appropriate button. Where the preference is so strong that you would never try to use the other hand unless absolutely forced to, select left/right hand "strongly preferred." If in any case you are really indifferent select "No preference."

Some of the activities require both hands. In these cases the part of the task, or object, for which hand preference is wanted is indicated in parentheses.

Please try to answer all the questions, and only leave a blank if you have no experience at all of the object or task.

Responses to questions use this key:

- 1 Left hand strongly preferred
- 2 Left hand preferred
- 3 No preference
- 4 Right hand preferred
- 5 Right hand strongly preferred

| Parameter  | Activity               |
|------------|------------------------|
| Writing    | Writing                |
| Drawing    | Drawing                |
| Throwing   | Throwing               |
| Scissors   | Scissors               |
| Toothbrush | Toothbrush             |
| Knife      | Knife (without fork)   |
| Spoon      | Spoon                  |
| Broom      | Broom (upper hand)     |
| Match      | Striking Match (match) |
| OpenBox    | Opening box (lid)      |

#### 3.4.11 Debriefing Questionnaire

| Parameter      | Question                                                                                     |
|----------------|----------------------------------------------------------------------------------------------|
| ReceivingStim- | Do you think you were actually receiving electrical stimulation during training? (Yes or No) |
| ulation?       |                                                                                              |
| CommentStimu-  | Comment (250 char).                                                                          |
| lation         |                                                                                              |
| RotationStrat- | While performing the Rotation Task that had you remember letters and arrows, did you employ  |
| egy?           | a particular strategy? (Yes or No)                                                           |
| CommentStrat-  | If yes, please explain (500 char).                                                           |
| egy            |                                                                                              |

# 3.5 Parameters That Are Specific to the EEG Files

There are three types of files with EEG content exported by the parser:

- EEG data files, they have a .easy suffix
- Stimulation files, they have a .stim suffix
- The parser generated eeg-info.csv file

The EEG data files and the stimulation files are generated by the Neuroelectrics NIC application. The EEG data is recorded at 500 Hz and the stimulation data is recorded at 1000 Hz. The stimulation file is only generated for cases when a subject is being stimulated with tES, including the sham conditions. The EEG data files and stimulation files are posted as parser output although they are really created by the NIC.

For each EEG file, the NIC also generates an information file (.info file suffix) which the parser uses for populating parameters in the generated eeg-info file.

The NIC does not reliably generate .stim and .info files. We have instances where one or the other file is missing.

#### 3.5.1 EEG Data Files

The parser modifies the .easy file generated by the parser in these two ways:

- 1. Normalizes and blinds the file name
- 2. Adds a column heading row to the EEG data file

The .easy file name generated by the NIC should have this format:

<timestamp><subject-id><qualifier>.easy

The NIC generates the timestamp but the <subject-id> and <qualifier> parts are entered by the experimenter and mistakes (including typos) occur about 5% of the time. The <qualifier> provides an indication of what the subject was doing during the recording (pretest, training, eyes-open, eyes-closed, etc.).

After correcting errors in the <subject-id> and <qualifier>, the parser generates this normalized file name for the EEG data file:

<subject-id><timestamp><qualifier>.easy

Because EEG analysis started when many of the analysts were blinded, we actually write the EEG data with blinded file names having this format:

<br/><br/>dinded-id><seq-number><qualifier>.easy

The <bi>slinded-id> is a randomly selected integer that uniquely identifies the subject, and the <seq-number> replaces the timestamp in a manner that preserves numerical ordering. That is, if

```
timestamp:sub:'1' < timestamp:sub:'2'
```

Then the corresponding sequence numbers will also follow this relation:

```
segnumber:sub:'1' < segnumber:sub:'2'
```

The EEG-sum file shows all three names for each EEG file, the original name provided by the NIC, the normalized file name (which we don't use), and the blinded file name which we use for naming the exported EEG data files.

When there is a stimulation file corresponding to an EEG data file, we write that file with the same name as the EEG data file but with a .stim file extension:

<br/><br/>dinded-id><seq-number><qualifier>.stim

These are the file qualifiers used for naming the blinded files:

| Quali-         | Description                                                                                                    |
|----------------|----------------------------------------------------------------------------------------------------|
| fier           |                                                                                                    |
| pretest-       | Prior to the subject's pretest, the 5 minute eyes-open recording.                                                            |
| eo             |                                                                                                    |
| pretest-       | Prior to the subject's pretest, the 5 minute eyes-closed recording.                                                          |
| ec             |                                                                                                    |
| pretest-       | The subject's pretest.                                                                                                    |
| test           |                                                                                                    |
| train-         | Prior to the subject's <i>i</i> <sup>th</sup> training, the 5 minute eyes-closed recording. Expected on training sessions 3  |
| ing <i>i</i> - | and 8 for subjects trained by Honeywell, Northeastern and Oxford.                                                            |
| pretec         |                                                                                                    |
| train-         | EEG recorded during the subject's $i^{th}$ training. If the subject received tES, this file will contain just the            |
| ing <i>i</i> - | portion of the training when tES was being applied. Otherwise it will contain EEG for the entire training                    |
| train          | session.                                                                                                    |
| train-         | EEG recorded during the subject's $i^{th}$ training, after the completion of tES. This file will not exist if the            |
| ing <i>i</i> - | subject did not receive tES during the session.                                                                              |
| posteeg        |                                                                                                    |
| train-         | After the subject's <i>i</i> <sup>th</sup> training, the 5 minute eyes-closed recording. Expected on training sessions 3 and |
| ing <i>i</i> - | 8 for subjects trained by Honeywell, Northeastern and Oxford.                                                                |
| postec         |                                                                                                    |
| train-         | Prior to the subject's pretest, the 5 minute eyes-open recording.                                                            |
| ing <i>i</i> - |                                                                                                    |
| train          |                                                                                                    |

The only change we make to the contents of the EEG data file is to add a row with column headings for the EEG data.

We make no changes to the contents of the stimulation files.

These are the columns in the EEG data files, ordered from first to last:

| Pa-                                                                                                    | Description                                                                                                    |
|----------------------------------------------------------------------------------------------------|----------------------------------------------------------------------------------------------------|
| ram-                                                                                                    |                                                                                                    |
| eter                                                                                                    |                                                                                                    |
| <chan-< td=""><td>The first eight columns (StarStim), or first 20 columns (Enobio 20), or 32 columns (Enobio 32) contain</td></chan-<> | The first eight columns (StarStim), or first 20 columns (Enobio 20), or 32 columns (Enobio 32) contain                                                                                                    |
| nel>                                                                                                    | EEG data. If the parser found a .info file corresponding to the EEG data file, these column headers are populated from the montage described in the .info file. Otherwise, the generic names <i>Chan1</i> , <i>Chan2</i> , are used. |
| 1                                                                                                    | Accelerometer sensor values.                                                                                                    |
| Ac-                                                                                                    |                                                                                                    |
| cel2                                                                                                    |                                                                                                    |
| Ac-                                                                                                    |                                                                                                    |
| cel3                                                                                                    |                                                                                                    |
| Trig-                                                                                                    | A trigger value injected by the pretest, posttest or training application being used by the subject.                                                                                                    |
| ger                                                                                                    |                                                                                                    |
| Ne-                                                                                                    | A timestamp associated for the EEG data values. The value is provided by a StarStim or Enobio headset,                                                                                                    |
| Time                                                                                                    | and expresses milliseconds since the start of the UNIX-defined epoch.                                                                                                    |

#### 3.5.2 The Generated eeg-sum File

The following table describes the contents of the generated eeg-sum file. Unless otherwise noted, values are extracted from the information file (.info) expected for each EEG data file. Values are left blank when this file is missing.

The parser can generate a blinded version of the eeg-sum file which omits these four columns:

- FileDate
- Notes
- OriginalFile
- NormalizedFile

| Parameter      | Description                                               |
|----------------|-----------------------------------------------------------|
| AccelChans     | Number of accelerometer channels, either zero or three.   |
|                | (From EEG information file.)                              |
| AddChan        | Presence of an "Additional Channel". (From EEG in-        |
|                | formation file.)                                          |
| BlindedFile    | The blinded name for the generated EEG data file.         |
| Device         | The device type, either StarStim, StarStim (EEG only      |
|                | mode), Enobio20, or Enobio32. (From EEG informa-          |
|                | tion file.)                                               |
| Duration       | Duration of the EEG file, expressed in hh:mm:ss format.   |
| EegChans       | Number of EEG recording channels. (From EEG infor-        |
|                | mation file.)                                             |
| EegRecs        | Number of EEG records in the file. (From EEG infor-       |
|                | mation file.)                                             |
| EogCorr        | Status of the EOG correction filter. (From EEG infor-     |
|                | mation file.)                                             |
| FileDate       | Date when EEG data was recorded expressed in local        |
|                | time.                                                     |
| FW             | The version of the firmware in the NECBOX.                |
| InfoFile       | Set to TRUE when the parser was able to find the in-      |
|                | formation (.info) file corresponding to the EEG data      |
|                | (.easy).                                                  |
| LineFilter     | Status of the line filter.                                |
| LostSamples    | Number of missing EEG data records from the file.         |
| MAC            | The NECBOX's MAC address (uniquely identifies the         |
|                | specific unit).                                           |
| Montage        | The EEG montage used for connecting EEG sensors to        |
|                | the headcap. (From EEG information file.)                 |
| NIC            | The NIC software version. (From EEG information           |
|                | file.)                                                    |
| NormalizedFile | The normalized name for the generated EEG data file       |
|                | (not used since we name the generated EEG data files      |
|                | with the BlindedFile name).                               |
| Notes          | Manually entered notes about the EEG data file.           |
| OriginalFile   | The file name of the original EEG data file.              |
| PacketsLost    | The number of packets (and percent of total) sent via     |
|                | Bluetooth by the NECBOX that were not received by         |
|                | the NIC. (From EEG information file.)                     |
| Qualifier      | The second part of the EEG file qualifier (the first part |
|                | can be inferred from the "Period" parameter.              |

Table 3.6 – continued from previous page

| Parameter     | ed from previous page    Description                                                                  |
|---------------|----------------------------------------------------------------------------------------------------|
|               | •                                                                                                    |
| Rating        | A subjective evaluation that rates the file against three metrics. The metrics are:                   |
|               | <ul> <li>Duration – the EEG recording is longer "D+" or</li> </ul>                                    |
|               | shorter "D-" than expected                                                                            |
|               | • Triggers – the file contains more "T+" or fewer                                                     |
|               | "T-" triggers than expected                                                                           |
|               | • Trigger rate – relative to the file's duration, the file                                            |
|               | contains more "R+" or fewer "R-" triggers than                                                        |
|               | expected.                                                                                             |
|               | A blank rating means that the file's duration and triggers                                            |
|               | conform to expectations.                                                                              |
| ShamRampDown  | The sham ramp down time, expressed in seconds. (From                                                  |
| 1             | EEG information file.)                                                                                |
| ShamScore     | The likelihood that the subject was receiving sham stim-                                              |
|               | ulation. A score of less than -1 suggests that the subject                                            |
|               | is very likely to have received sham stimulation while a                                              |
|               | score greater than 1 suggests that the subject is very un-                                            |
|               | likely to have received sham stimulation. Values in the                                               |
|               | range -1 1 cannot be used to infer the sham condition.                                                |
|               | File duration may accurately determine sham condition                                                 |
|               | however.                                                                                              |
|               | A blank value is used for files that show no evidence of                                              |
|               | stimulation, sham or otherwise.                                                                       |
|               | Note: this column may not be generally useful since                                                   |
|               | the result is factored into the StimError column: in-                                                 |
|               | correct sham conditions are reported as sham_yes and                                                  |
|               | sham_no, and cases where the sham condition could not                                                 |
| StimChans     | be determined are reported as sham_unverified.  The number of StarStim channels used for stimulation. |
| Sumenans      | (From EEG information file.)                                                                          |
| StimDuration  | The duration of the stimulation protocol, expressed in                                                |
| StillDuration | seconds. (From EEG information file.)                                                                 |
| StimError     | Deviations from the expected tES for this file type and                                               |
| StillError    | for this subject. No stimulation is expected for all file                                             |
|               | types except training $i$ -train when $i$ is greater than 2                                           |
|               | (training without tES). Values are composed from these                                                |
|               | clauses:                                                                                              |
|               | <ul> <li>no_stim: tES was expected but not detected</li> </ul>                                        |
|               | • tDCS: tDCS stimulation was detected when tRNS                                                       |
|               | or no stimulation was expected                                                                        |
|               | tRNS: tRNS stimulation was detected when tDCS                                                         |
|               | or no stimulation was expected                                                                        |
|               | <ul> <li>sham_no: sham tES was expected but subject re-</li> </ul>                                    |
|               | ceived either tDCS or tRNS stimulation                                                                |
|               | • sham_yes: tDCS or tRNS stimulation was ex-                                                          |
|               | pected but subject received sham stimulation in-                                                      |
|               | stead                                                                                                 |
|               | • sham_unverified: we are unable to determine with                                                    |
|               | confidence if subject received tES or sham tES.                                                       |
|               | Continued on post page                                                                                |

Table 3.6 – continued from previous page

|              | 1 1 0                                                  |
|--------------|--------------------------------------------------------|
| Parameter    | Description                                            |
| StimFile     | Set to TRUE when the parser found a stimulation file   |
|              | (.stim suffix) corresponding to the EEG data file.     |
| StimProtocol | The name of the stimulation template used for control- |
|              | ling stimulation. (From EEG information file.)         |
| StimRampDown | The stimulation ramp down time, expressed in seconds.  |
|              | (From EEG information file.)                           |
| StimRampUp   | The stimulation ramp up time, expressed in seconds.    |
|              | (From EEG information file.)                           |
| StimRecs     | The number of stimulation records. (From EEG infor-    |
|              | mation file.)                                          |
| StimType     | The type of stimulation (tDCS or tRNS). (From EEG      |
|              | information file.)                                     |
| Triggers     | The number of triggers (non-zero trigger values) found |
|              | in the EEG data file.                                  |

| sharp-repo Documentation, Release 1.0 |  |  |  |  |
|---------------------------------------|--|--|--|--|
|                                       |  |  |  |  |
|                                       |  |  |  |  |
|                                       |  |  |  |  |
|                                       |  |  |  |  |
|                                       |  |  |  |  |
|                                       |  |  |  |  |
|                                       |  |  |  |  |
|                                       |  |  |  |  |
|                                       |  |  |  |  |
|                                       |  |  |  |  |
|                                       |  |  |  |  |
|                                       |  |  |  |  |
|                                       |  |  |  |  |
|                                       |  |  |  |  |
|                                       |  |  |  |  |
|                                       |  |  |  |  |
|                                       |  |  |  |  |
|                                       |  |  |  |  |
|                                       |  |  |  |  |
|                                       |  |  |  |  |
|                                       |  |  |  |  |
|                                       |  |  |  |  |
|                                       |  |  |  |  |
|                                       |  |  |  |  |
|                                       |  |  |  |  |
|                                       |  |  |  |  |
|                                       |  |  |  |  |
|                                       |  |  |  |  |
|                                       |  |  |  |  |
|                                       |  |  |  |  |
|                                       |  |  |  |  |
|                                       |  |  |  |  |
|                                       |  |  |  |  |
|                                       |  |  |  |  |
|                                       |  |  |  |  |
|                                       |  |  |  |  |
|                                       |  |  |  |  |
|                                       |  |  |  |  |

Parser File "rf-triggers"

The generated "rf-triggers" file provides linkage for a RobotFactory trigger value found in an EEG data file back to the game play information in a parser generated "robotfactory" file. The "rf-triggers" file is intended to be used with a specific Matlab utility and is not likely to be useful outside the context of that utility.

For a training session, RobotFactory creates an "output\_log" file and an "LSL\_Testing" file while also sending trigger values for the NIC to merge into the EEG stream. The "output\_log" file contains much of the information provided in the parser generated "robotfactory" files. The "LSL\_Testing" file contains the trigger values sent to the NIC along with timestamps and other information relating to the trigger. The generated "rf-triggers" file contains much of the information in the "LSL\_Testing" file.

The TrialID column was added to the generated "robotfactory" file to support this capability. It simply numbers the lines in the file.

### 4.1 Contents of the "rf-triggers" File

The parser builds a line in the "rf-triggers" file for each "LSL\_Testing" file. Consequently a line spans an entire training session (and so can be very long – remember that this file is intended to be used by another tool).

The line begins with an approximation for the blinded EEG file name for the training session. The name is approximate because typically there is more than one EEG file and because, given the timestamp in the RobtFactory output\_log file, the parser can at best infer an approximate time for the EEG data file. To emphasize that the file name is approximate, it is prefixed by '\$'.

So the intent is to have another (and yet to be implemented) semi-automated utility that, given the approximate file name could scan the generated "eeg-sum" file and generate a list of likely EEG data files for the training session. It seems prudent for someone to check the generated list.

Following the approximate EEG file name, the line contains a 4-tuple for each trigger sent to the NIC. The 4-tuple contains these values:

• A label that describes the purpose of the trigger (e.g., begin\_shift, begin\_trial, begin\_stimulus, stimulus\_begins\_exiting)

- The trigger value, a 32 bit value where the high order bit is always set (to distinguish from triggers not generated by RobotFactory which never have the high order bit set)
- A trial id that identifies the row in the "robotfactory" collection of files that corresponds to the trial that contains this trigger, or a negative number which denotes the following cases:
  - -1: the trigger is outside the bounds of a trial (before first trial, after last trial, between trials)
  - -2: there is a corresponding output\_log file, but it does not contain any shifts
  - -3: the output\_log file does not contain this shift
  - -4: the output\_log does not contain this trial
- A timestamp for the trigger

# CHAPTER 5

**Publications** 

# CHAPTER 6

# Indices and tables

- genindex
- modindex
- search